## **Créer une sous-rubrique de l'espace d'une classe avec la nouvelle version de l'ENT**

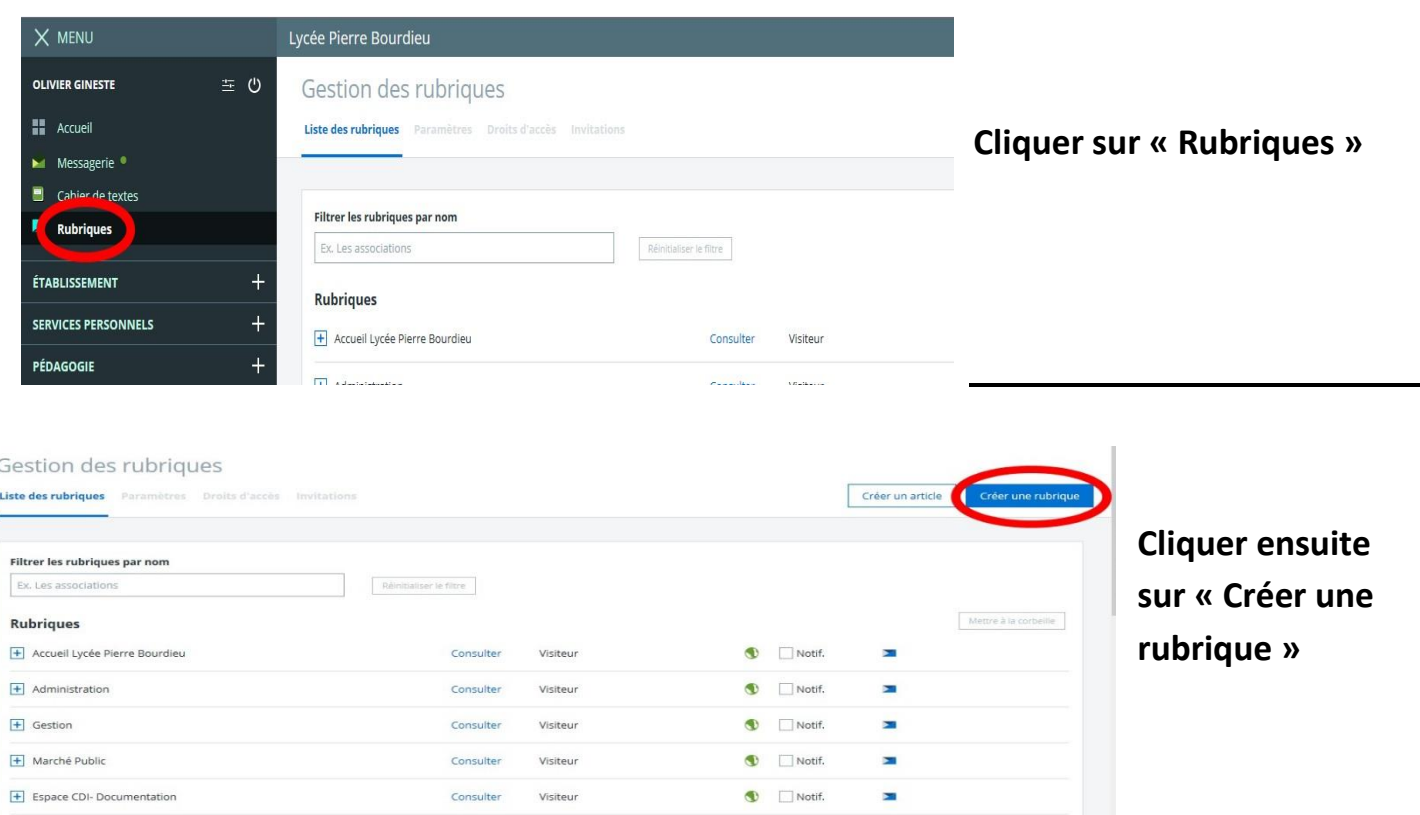

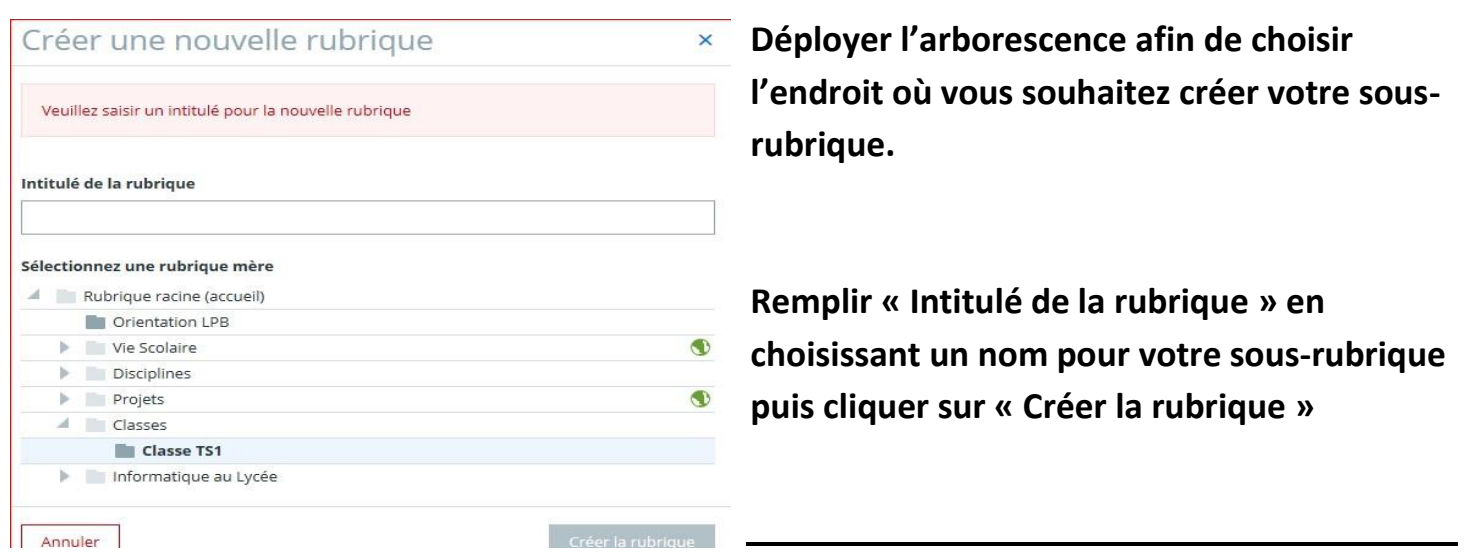

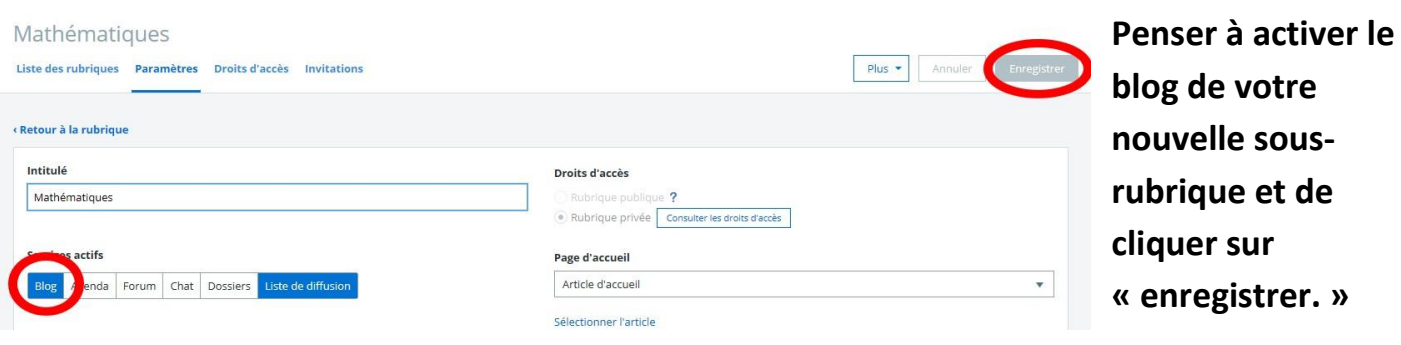